## **2.1 Tangent Lines and Rates of Change**

- 1. For the function  $f(x) = 3(x + 2)^2$  and the point P given by  $x = -3$  answer each of the following questions.
	- **(a)** For the points Q given by the following values of x compute (accurate to at least 8 decimal places) the slope,  $m_{PO}$ , of the secant line through points P and Q.

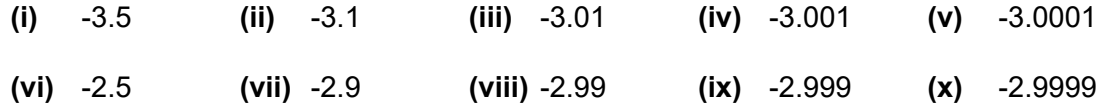

**(b)** Use the information from (a) to estimate the slope of the tangent line to  $f(x)$  at  $x = -3$ and write down the equation of the tangent line.

### **Solutions**

**(a)** For the points Q given by the following values of x compute (accurate to at least 8 decimal places) the slope,  $m_{PO}$ , of the secant line through points P and Q.

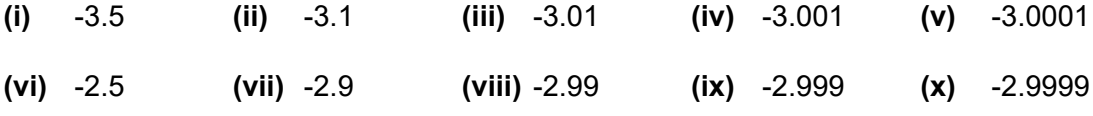

## **Solution**

The first thing that we need to do is set up the formula for the slope of the secant lines. As discussed in this section this is given by,

$$
m_{PQ} = \frac{f(x) - f(-3)}{x - (-3)} = \frac{3(x + 2)^{2} - 3}{x + 3}
$$

Now, all we need to do is construct a table of the value of  $m_{PQ}$  for the given values of  $x$ . All of the values in the table below are accurate to 8 decimal places, but in this case the values terminated prior to 8 decimal places and so the "trailing" zeros are not shown.

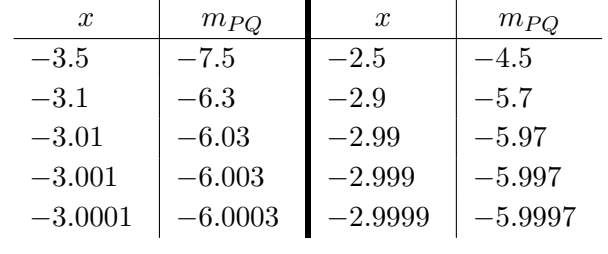

**(b)** Use the information from (a) to estimate the slope of the tangent line to  $f(x)$  at  $x = -3$ and write down the equation of the tangent line.

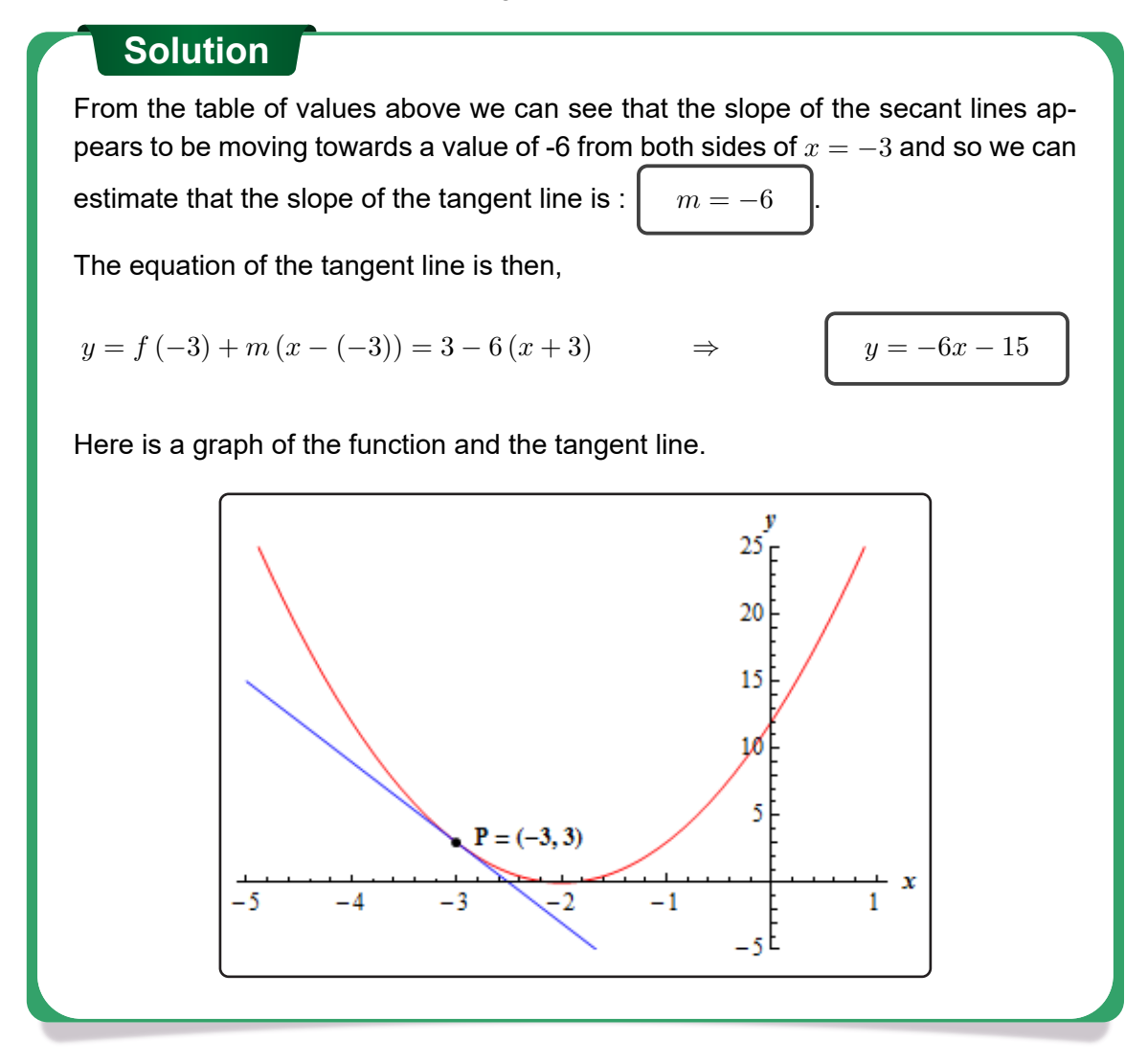

- 2. For the function  $g\left(x\right)=\sqrt{4x+8}$  and the point  $P$  given by  $x=2$  answer each of the following questions.
	- **(a)** For the points Q given by the following values of x compute (accurate to at least 8 decimal places) the slope,  $m_{PO}$ , of the secant line through points P and Q.

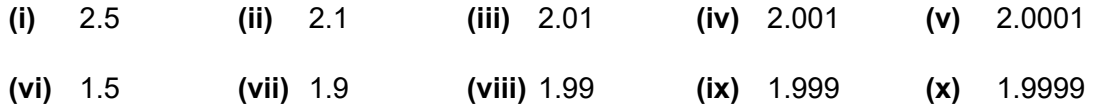

**(b)** Use the information from (a) to estimate the slope of the tangent line to  $g(x)$  at  $x = 2$  and write down the equation of the tangent line.

#### **Solutions**

**(a)** For the points Q given by the following values of x compute (accurate to at least 8 decimal places) the slope,  $m_{PO}$ , of the secant line through points P and Q.

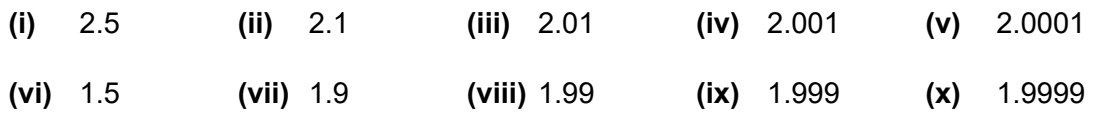

## **Solution**

The first thing that we need to do is set up the formula for the slope of the secant lines. As discussed in this section this is given by,

$$
m_{PQ} = \frac{g(x) - g(2)}{x - 2} = \frac{\sqrt{4x + 8} - 4}{x - 2}
$$

Now, all we need to do is construct a table of the value of  $m_{PO}$  for the given values of  $x$ . All of the values in the table below are accurate to 8 decimal places.

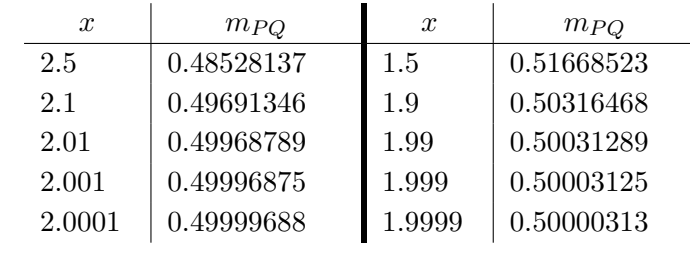

**(b)** Use the information from (a) to estimate the slope of the tangent line to  $g(x)$  at  $x = 2$  and write down the equation of the tangent line.

### **Solution**

From the table of values above we can see that the slope of the secant lines appears to be moving towards a value of 0.5 from both sides of  $x = 2$  and so we can

estimate that the slope of the tangent line is :

$$
m=0.5=\frac{1}{2}
$$

.

The equation of the tangent line is then,

$$
y = g(2) + m(x - 2) = 4 + \frac{1}{2}(x - 2)
$$
  $\Rightarrow$   $y = \frac{1}{2}x + 3$ 

Here is a graph of the function and the tangent line.

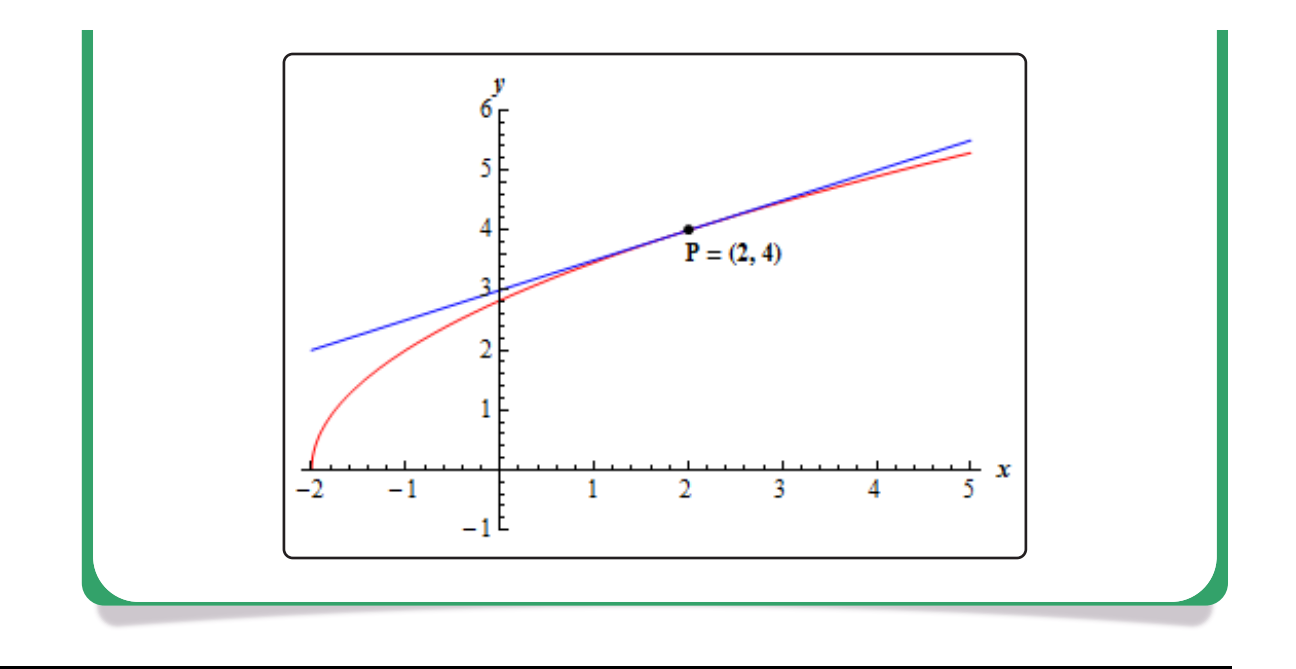

- 3. For the function  $W\left(x\right)=$  In  $\left(1+x^4\right)$  and the point  $P$  given by  $x=1$  answer each of the following questions.
	- **(a)** For the points Q given by the following values of x compute (accurate to at least 8 decimal places) the slope,  $m_{PO}$ , of the secant line through points P and Q.

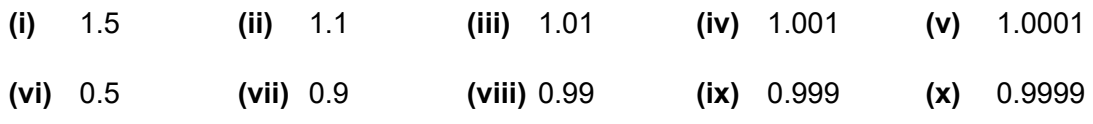

**(b)** Use the information from (a) to estimate the slope of the tangent line to  $W(x)$  at  $x = 1$  and write down the equation of the tangent line.

### **Solutions**

**(a)** For the points Q given by the following values of x compute (accurate to at least 8 decimal places) the slope,  $m_{PQ}$ , of the secant line through points P and  $Q$ .

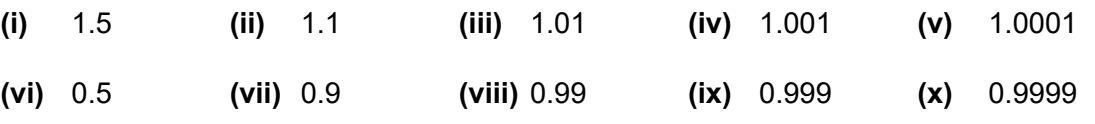

## **Solution**

The first thing that we need to do is set up the formula for the slope of the secant lines. As discussed in this section this is given by,

$$
m_{PQ} = \frac{W(x) - W(1)}{x - 1} = \frac{\ln(1 + x^4) - \ln(2)}{x - 1}
$$

Now, all we need to do is construct a table of the value of  $m_{PQ}$  for the given values of  $x$ . All of the values in the table below are accurate to 8 decimal places.

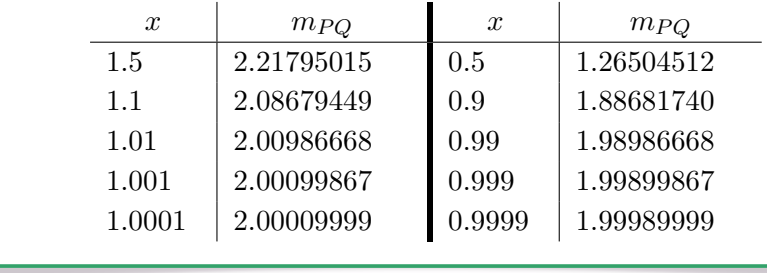

**(b)** Use the information from (a) to estimate the slope of the tangent line to  $W(x)$  at  $x = 1$  and write down the equation of the tangent line.

## **Solution**

From the table of values above we can see that the slope of the secant lines appears to be moving towards a value of 2 from both sides of  $x = 1$  and so we can

estimate that the slope of the tangent line is :

$$
m = 2
$$

The equation of the tangent line is then,

$$
y = W(1) + m(x - 1) = \boxed{\ln(2) + 2(x - 1)}
$$

Here is a graph of the function and the tangent line.

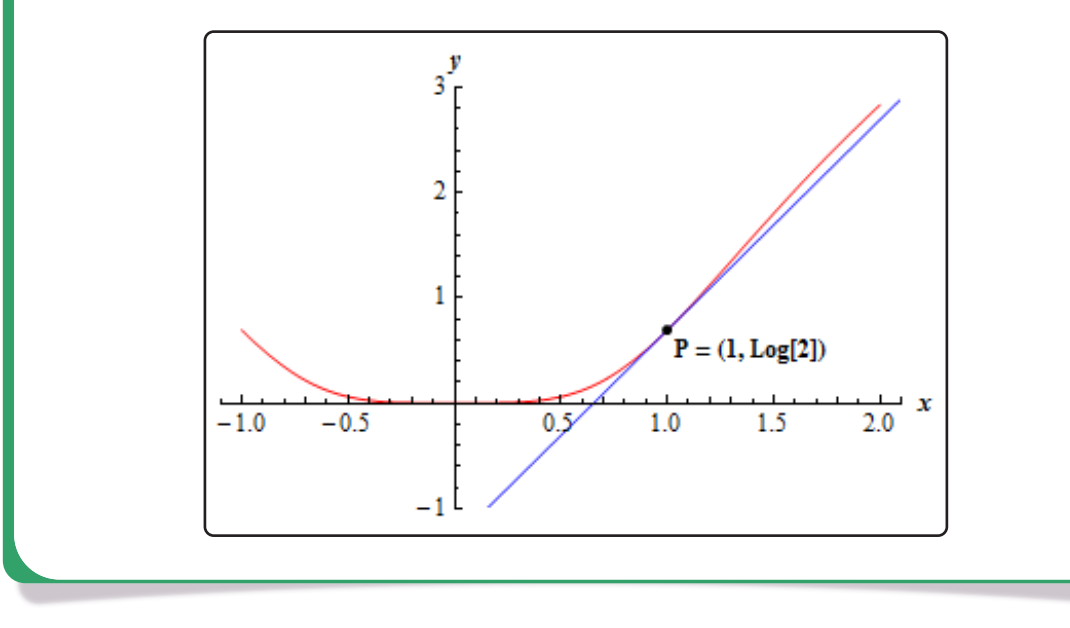

- 4. The volume of air in a balloon is given by  $V\left( t\right) =\frac{6}{4t+1}$  answer each of the following questions.
	- **(a)** Compute (accurate to at least 8 decimal places) the average rate of change of the volume of air in the balloon between  $t = 0.25$  and the following values of t.

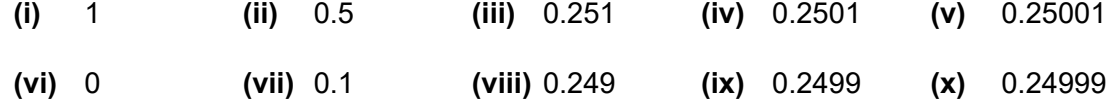

**(b)** Use the information from (a) to estimate the instantaneous rate of change of the volume of air in the balloon at  $t = 0.25$ .

#### **Solutions**

**(a)** Compute (accurate to at least 8 decimal places) the average rate of change of the volume of air in the balloon between  $t = 0.25$  and the following values of t.

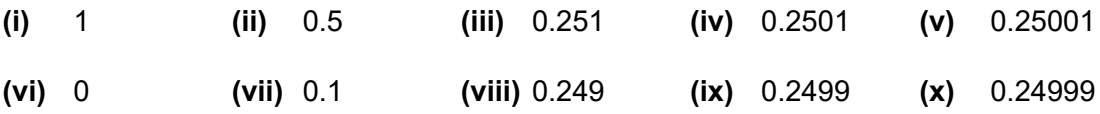

## **Solution**

The first thing that we need to do is set up the formula for the slope of the secant lines. As discussed in this section this is given by,

$$
A.R.C. = \frac{V(t) - V(0.25)}{t - 0.25} = \frac{\frac{6}{4t + 1} - 3}{t - 0.25}
$$

Now, all we need to do is construct a table of the value of  $m_{PO}$  for the given values of  $x$ . All of the values in the table below are accurate to 8 decimal places. In several of the initial values in the table the values terminated and so the "trailing" zeroes were not shown.

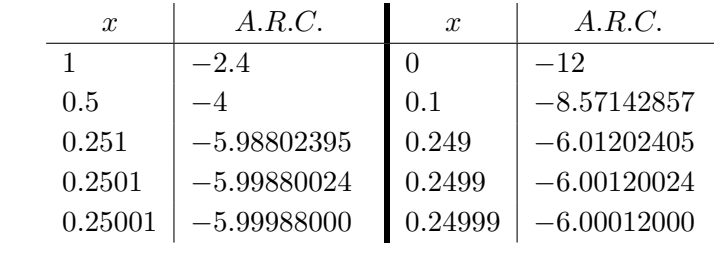

**(b)** Use the information from (a) to estimate the instantaneous rate of change of the volume of air in the balloon at  $t = 0.25$ .

### **Solution**

From the table of values above we can see that the average rate of change of the volume of air is moving towards a value of -6 from both sides of  $t = 0.25$  and so we can estimate that the instantaneous rate of change of the volume of air in the balloon is  $-6$ .

- 5. The population (in hundreds) of fish in a pond is given by  $P(t) = 2t + \sin(2t 10)$  answer each of the following questions.
	- **(a)** Compute (accurate to at least 8 decimal places) the average rate of change of the population of fish between  $t = 5$  and the following values of  $t$ . Make sure your calculator is set to radians for the computations.

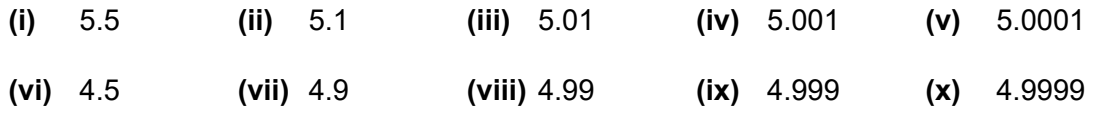

**(b)** Use the information from (a) to estimate the instantaneous rate of change of the population of the fish at  $t = 5$ .

#### **Solutions**

**(a)** Compute (accurate to at least 8 decimal places) the average rate of change of the population of fish between  $t = 5$  and the following values of t. Make sure your calculator is set to radians for the computations.

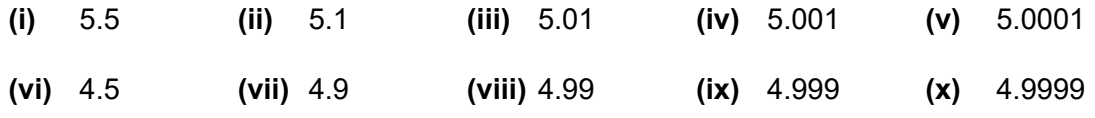

## **Solution**

The first thing that we need to do is set up the formula for the slope of the secant lines. As discussed in this section this is given by,

$$
A.R.C. = \frac{P(t) - P(5)}{t - 5} = \frac{2t + \sin(2t - 10) - 10}{t - 5}
$$

Now, all we need to do is construct a table of the value of  $m_{PO}$  for the given values of  $x$ . All of the values in the table below are accurate to 8 decimal places.

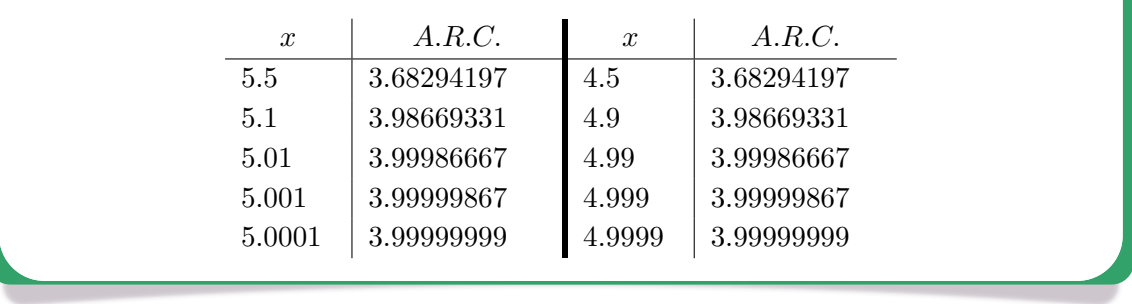

**(b)** Use the information from (a) to estimate the instantaneous rate of change of the population of the fish at  $t = 5$ .

## **Solution**

From the table of values above we can see that the average rate of change of the population of fish is moving towards a value of 4 from both sides of  $t = 5$  and so we can estimate that the instantaneous rate of change of the population of the fish is 400 (remember the population is in hundreds).

- 6. The position of an object is given by  $s\left(t\right)=\cos^{2}\left(\frac{3t-6}{2}\right)$ 2  $\big)$  answer each of the following questions.
	- **(a)** Compute (accurate to at least 8 decimal places) the average velocity of the object between  $t = 2$  and the following values of t. Make sure your calculator is set to radians for the computations.

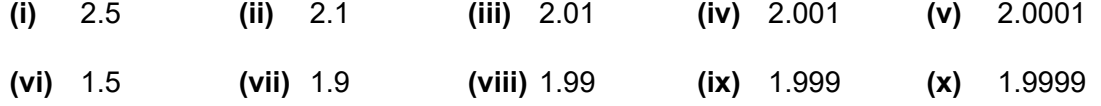

**(b)** Use the information from (a) to estimate the instantaneous velocity of the object at  $t = 2$ and determine if the object is moving to the right (*i.e.* the instantaneous velocity is positive), moving to the left (*i.e.* the instantaneous velocity is negative), or not moving (*i.e.* the instantaneous velocity is zero).

### **Solutions**

**(a)** Compute (accurate to at least 8 decimal places) the average velocity of the object between  $t = 2$  and the following values of  $t$ . Make sure your calculator is set to radians for the computations.

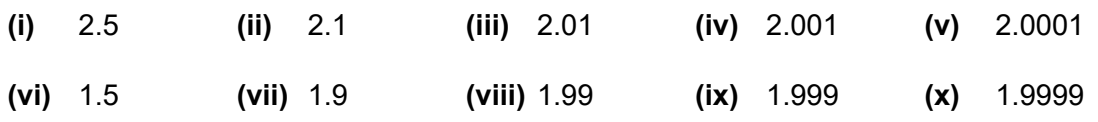

## **Solution**

The first thing that we need to do is set up the formula for the slope of the secant lines. As discussed in this section this is given by,

$$
A.V. = \frac{s(t) - s(2)}{t - 2} = \frac{\cos^2\left(\frac{3t - 6}{2}\right) - 1}{t - 2}
$$

Now, all we need to do is construct a table of the value of  $m_{PQ}$  for the given values of  $x$ . All of the values in the table below are accurate to 8 decimal places.

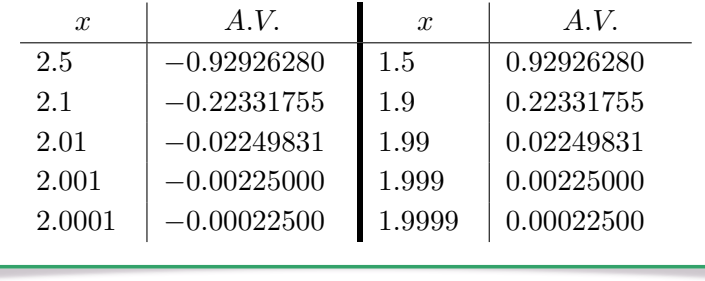

**(b)** Use the information from (a) to estimate the instantaneous velocity of the object at  $t = 2$ and determine if the object is moving to the right (*i.e.* the instantaneous velocity is positive), moving to the left (*i.e.* the instantaneous velocity is negative), or not moving (*i.e.* the instantaneous velocity is zero).

## **Solution**

From the table of values above we can see that the average velocity of the object is moving towards a value of 0 from both sides of  $t = 2$  and so we can estimate that the instantaneous velocity is 0 and so the object will not be moving at  $t = 2$ .

- 7. The position of an object is given by  $s\left( t\right) =\left( 8-t\right) \left( t+6\right) ^{\frac{3}{2}}$  . Note that a negative position here simply means that the position is to the left of the "zero position" and is perfectly acceptable. Answer each of the following questions.
	- **(a)** Compute (accurate to at least 8 decimal places) the average velocity of the object between  $t = 10$  and the following values of  $t$ .

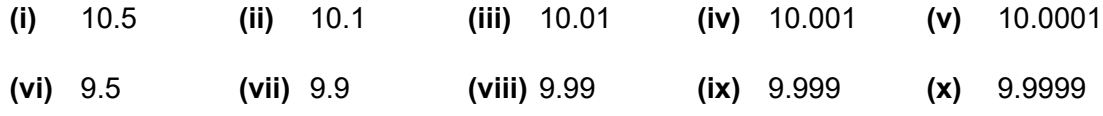

**(b)** Use the information from (a) to estimate the instantaneous velocity of the object at  $t = 10$  and determine if the object is moving to the right *(i.e.* the instantaneous velocity is positive), moving to the left (*i.e.* the instantaneous velocity is negative), or not moving (*i.e.* the instantaneous velocity is zero).

#### **Solutions**

**(a)** Compute (accurate to at least 8 decimal places) the average velocity of the object between  $t = 10$  and the following values of t.

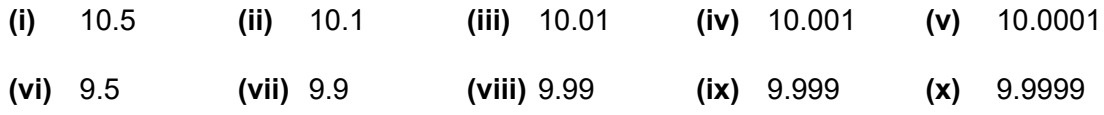

### **Solution**

The first thing that we need to do is set up the formula for the slope of the secant lines. As discussed in this section this is given by,

$$
A.V. = \frac{s(t) - s(10)}{t - 10} = \frac{(8 - t) (t + 6)^{\frac{3}{2}} + 128}{t - 10}
$$

Now, all we need to do is construct a table of the value of  $m_{PO}$  for the given values of  $x$ . All of the values in the table below are accurate to 8 decimal places.

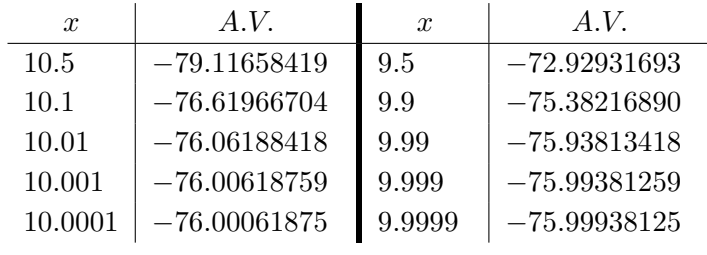

**(b)** Use the information from (a) to estimate the instantaneous velocity of the object at  $t = 10$  and determine if the object is moving to the right *(i.e.* the instantaneous velocity is positive), moving to the left (*i.e.* the instantaneous velocity is negative), or not moving (*i.e.* the instantaneous velocity is zero).

# **Solution**

From the table of values above we can see that the average velocity of the object is moving towards a value of  $-76$  from both sides of  $t = 10$  and so we can estimate that the instantaneous velocity is  $-76$  and so the object will be moving to the left at  $t = 10$ .